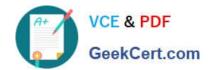

# 102-400<sup>Q&As</sup>

LPI Level 1 Exam 102, Junior Level Linux Certification, Part 2 of 2

## Pass Lpi 102-400 Exam with 100% Guarantee

Free Download Real Questions & Answers PDF and VCE file from:

https://www.geekcert.com/102-400.html

100% Passing Guarantee 100% Money Back Assurance

Following Questions and Answers are all new published by Lpi Official Exam Center

- Instant Download After Purchase
- 100% Money Back Guarantee
- 365 Days Free Update
- 800,000+ Satisfied Customers

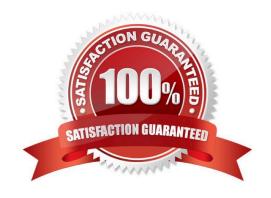

### https://www.geekcert.com/102-400.html

#### **QUESTION 1**

What is true about the file /etc/localtime?

- A. It is a plain text file containing a string such as Europe/Berlin.
- B. It is created and maintained by the NTP service based on the geolocation of the system\\'s IP address.
- C. It is a symlink to /sys/device/clock/ltime and always contains the current local time.
- D. It is either a symlink to or a copy of a timezone information file such as /usr/share/zoneinfo/Europe/ Berlin.

Correct Answer: D

#### **QUESTION 2**

What is true regarding a default route?

- A. The default route is always used first. When the default route is not available more specific routes are tried.
- B. When a default route is set, all other routes are disabled until the default route is deleted.
- C. The default route is only used if there is not a more specific route to a destination host or network.
- D. Without a default route, no network communication even in directly attached networks is possible.

Correct Answer: C

#### **QUESTION 3**

Which of the following are requirements in order to run a shell script like a regular command from anywhere in the filesystem? (Choose THREE correct answers.)

- A. The user issuing the command must be in the group script.
- B. The script file must be found in the \$PATH.
- C. The script file must have the executable permission bit set.
- D. The script must begin with a shebang-line (#!) that points to the correct interpreter.
- E. The file system on which the script resides must be mounted with the option scripts.

Correct Answer: BCD

#### **QUESTION 4**

What is the default name of the configuration file for the Xorg X11 server? (Specify the file name only without any path.)

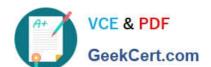

#### https://www.geekcert.com/102-400.html 2024 Latest geekcert 102-400 PDF and VCE dumps Download

Correct Answer: xorg.conf

#### **QUESTION 5**

Which command is used to set the hostname of the local system? (Specify ONLY the command without any path or parameters.)

Correct Answer: hostname

102-400 Practice Test

102-400 Study Guide

102-400 Exam Questions